## **Building a Learning Path**

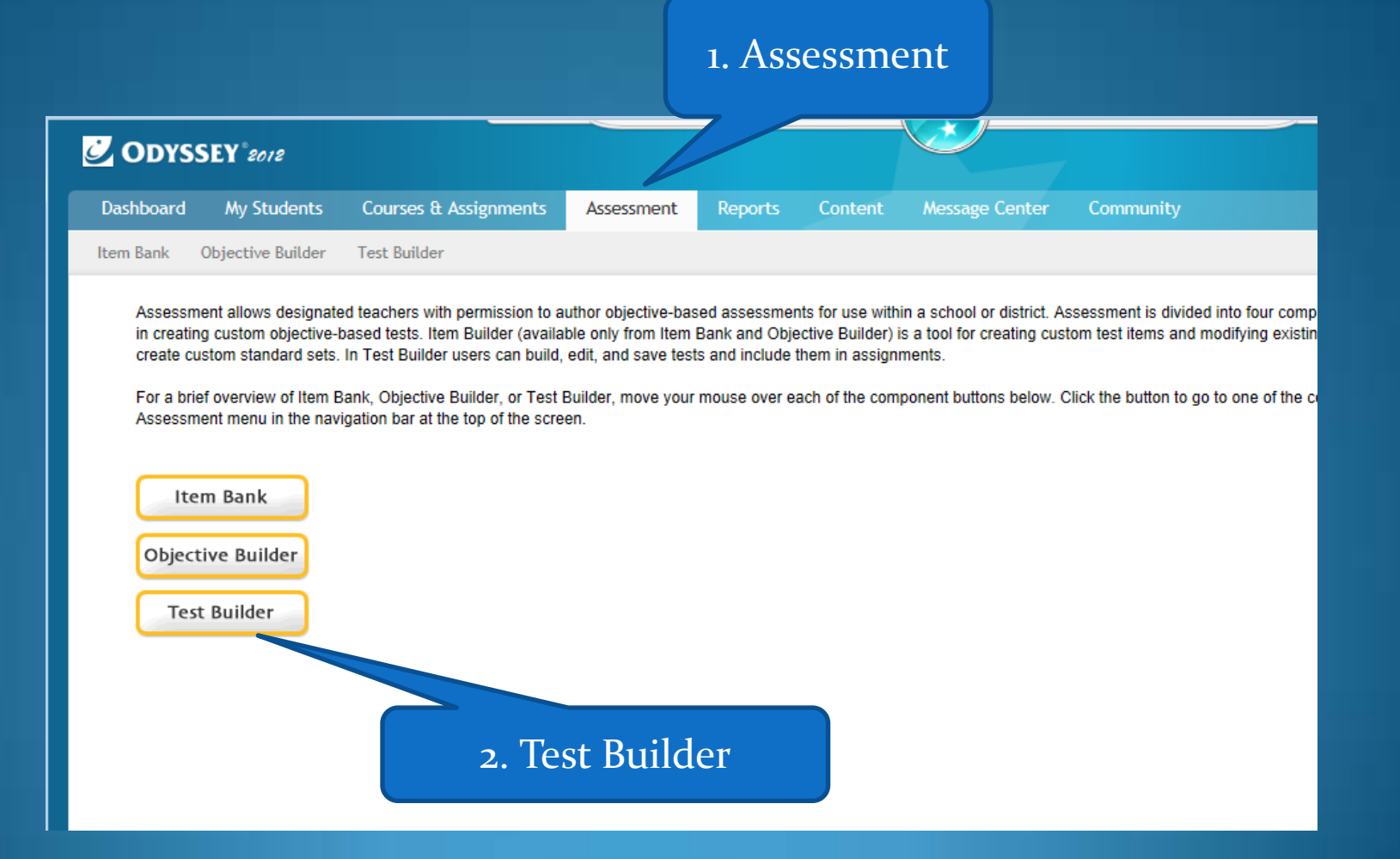

## 1. Common Core or WA St Standards

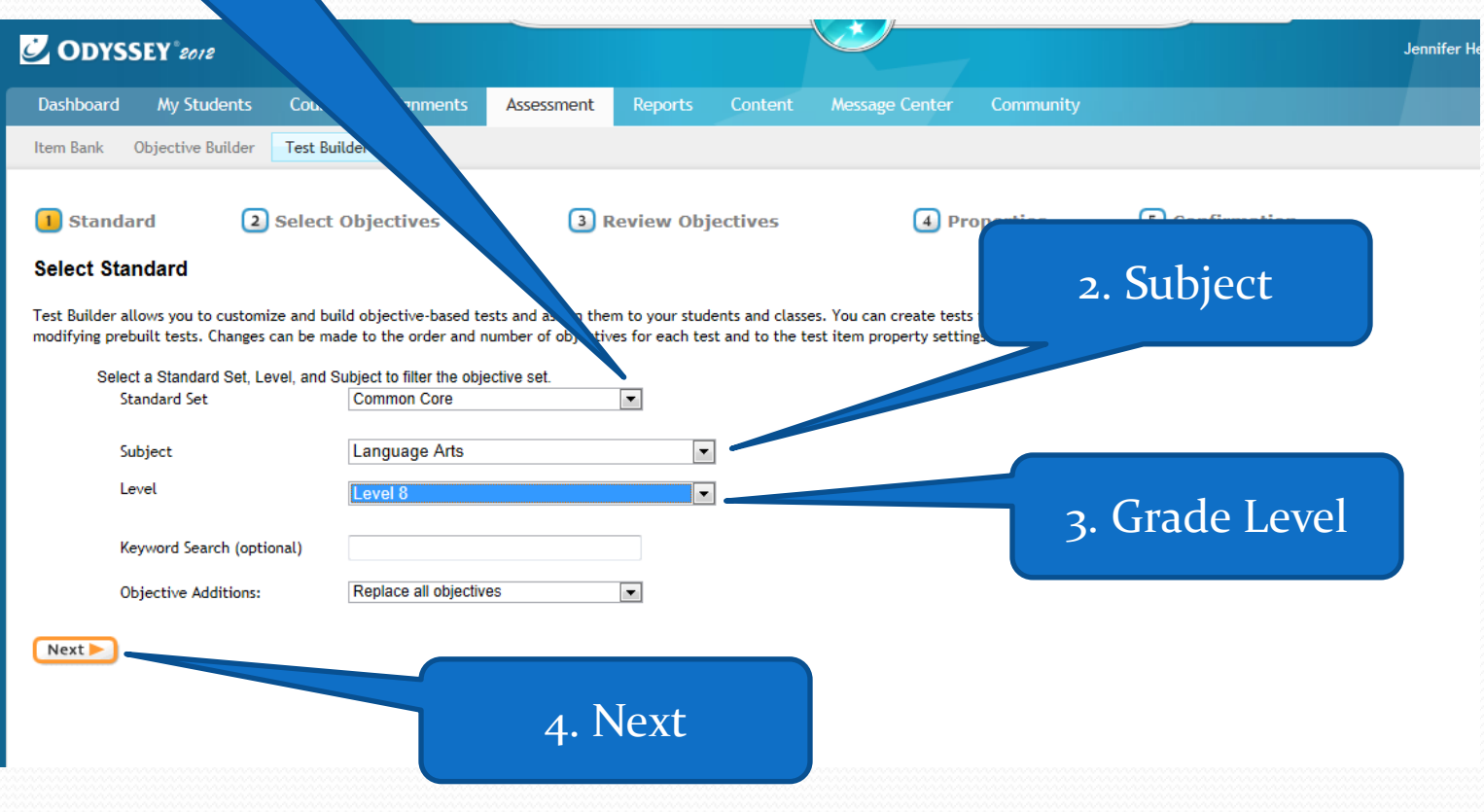

1. Choose one section at a time.

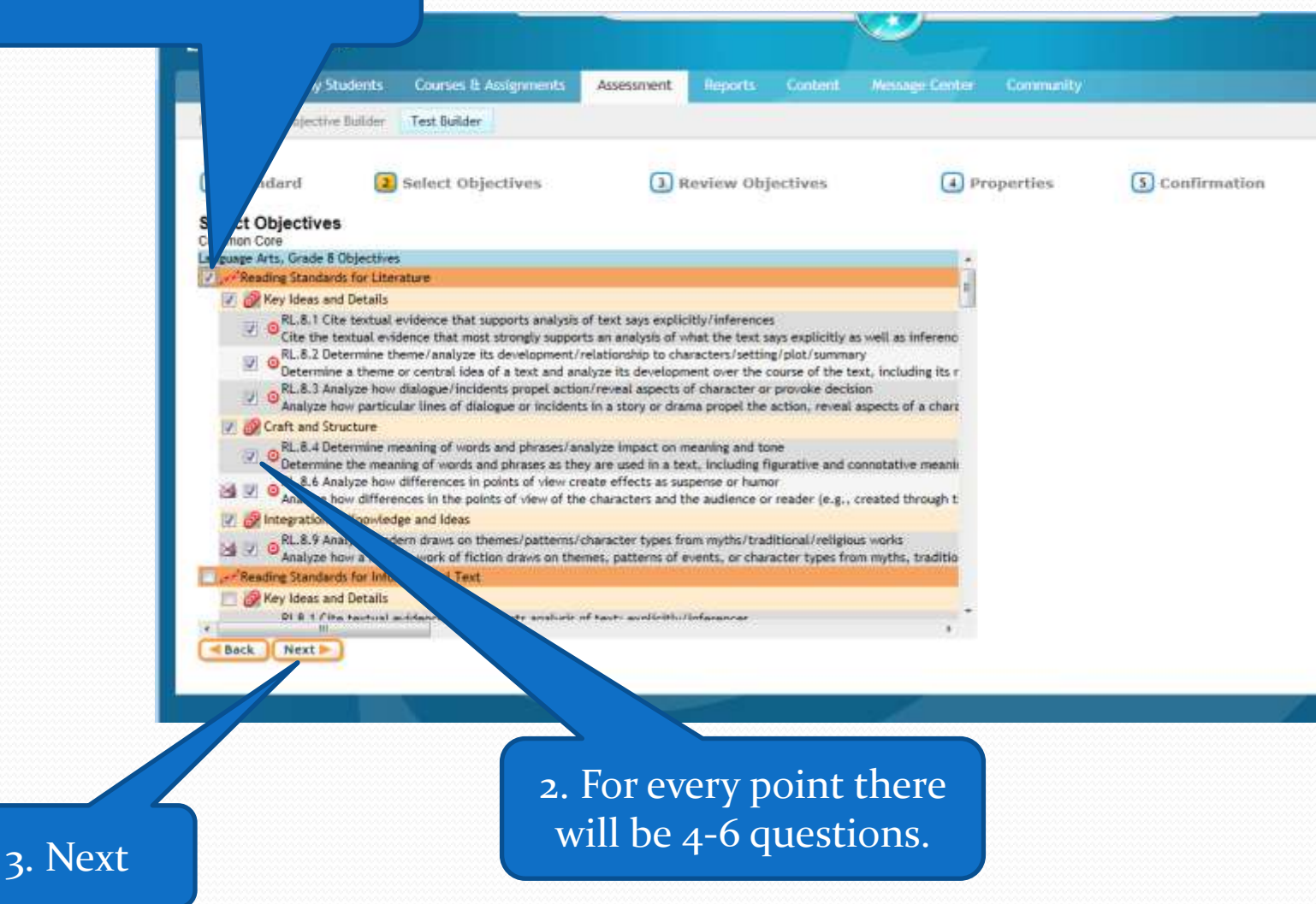

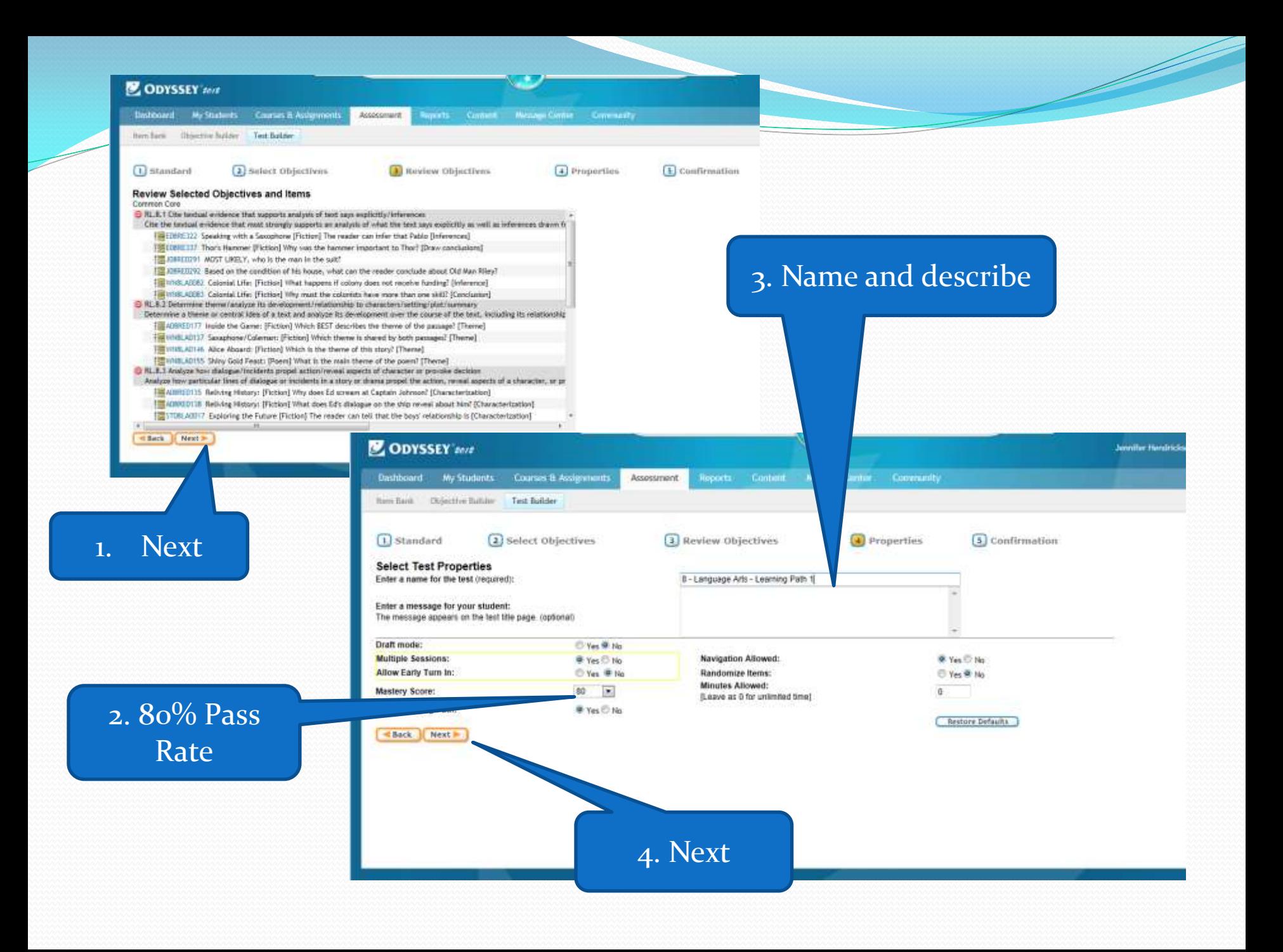

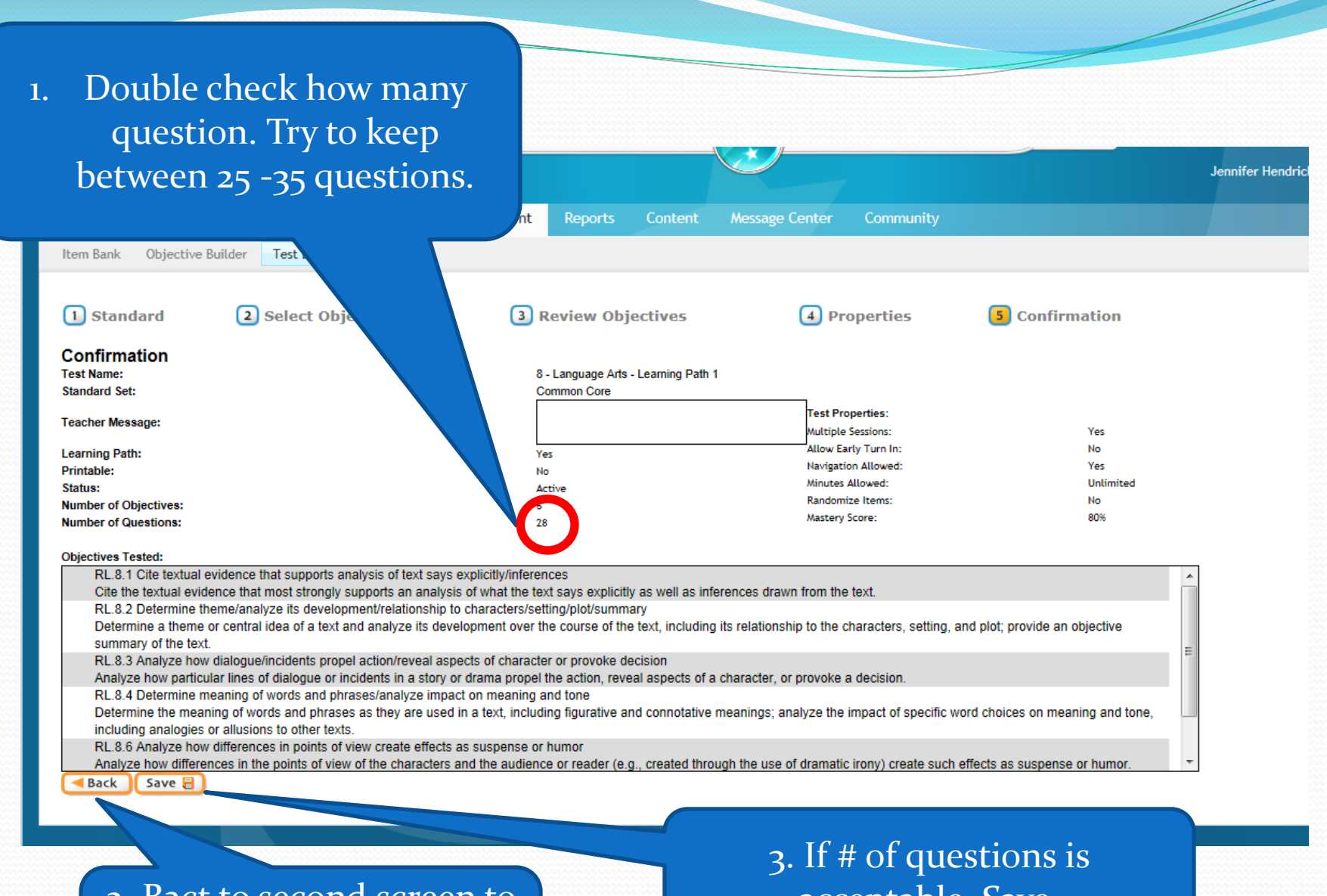

2. Bact to second screen to uncheck points to lower # of questions.

acceptable, Save.

1. Name Test again

 $\overline{\phantom{a}}$ 

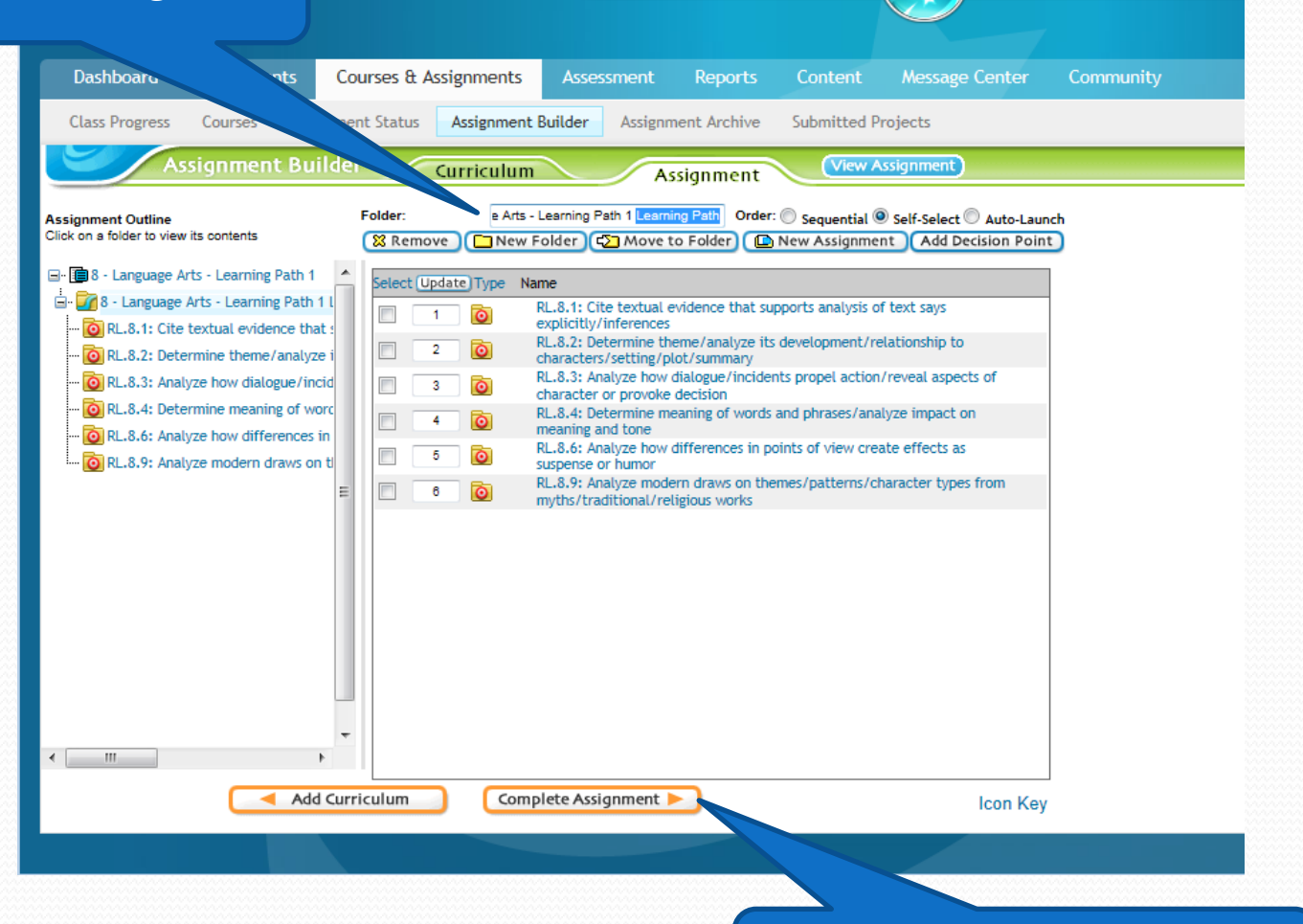

2. Complete Assignment.

## 1. Set Subject and Grade Level

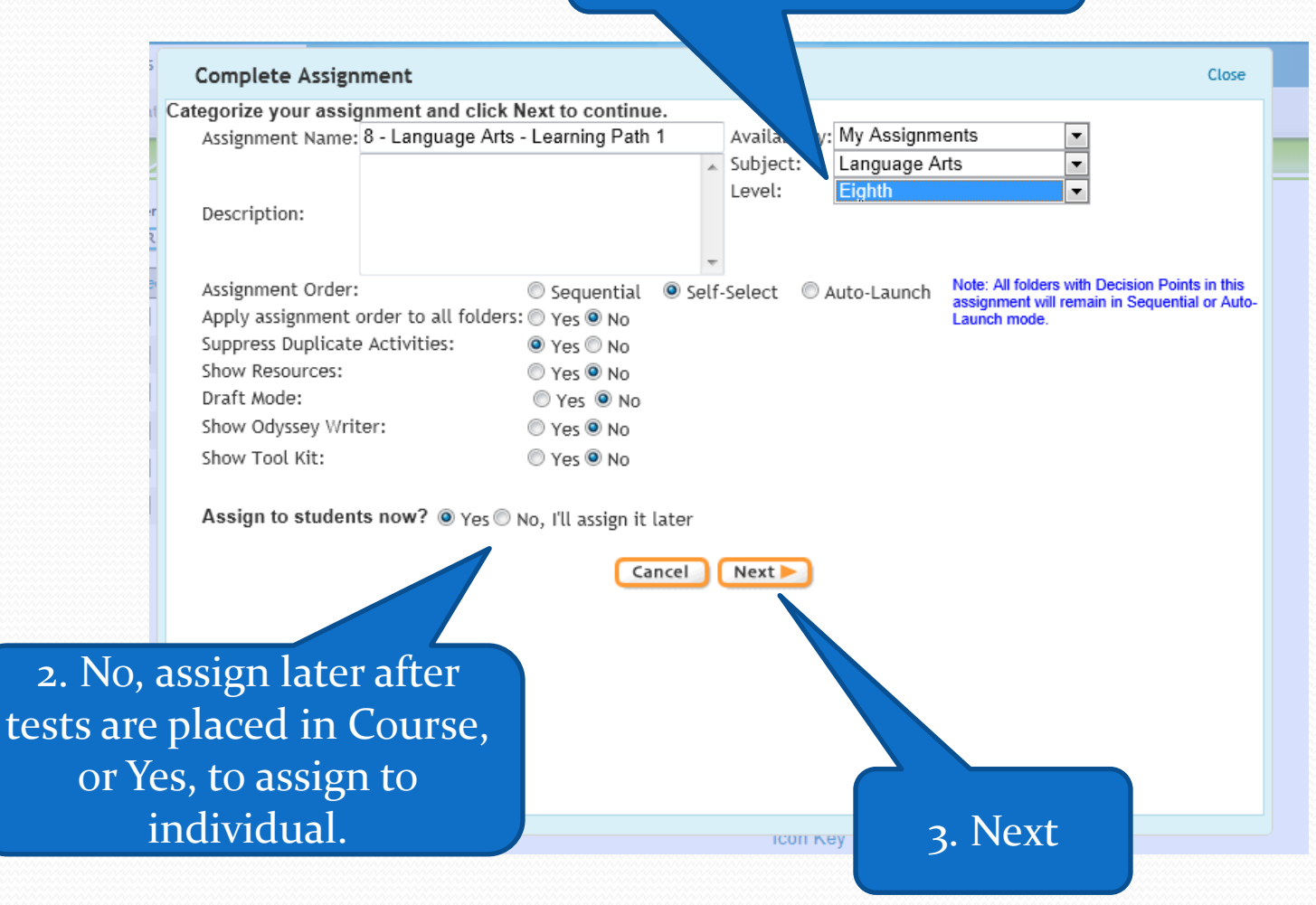

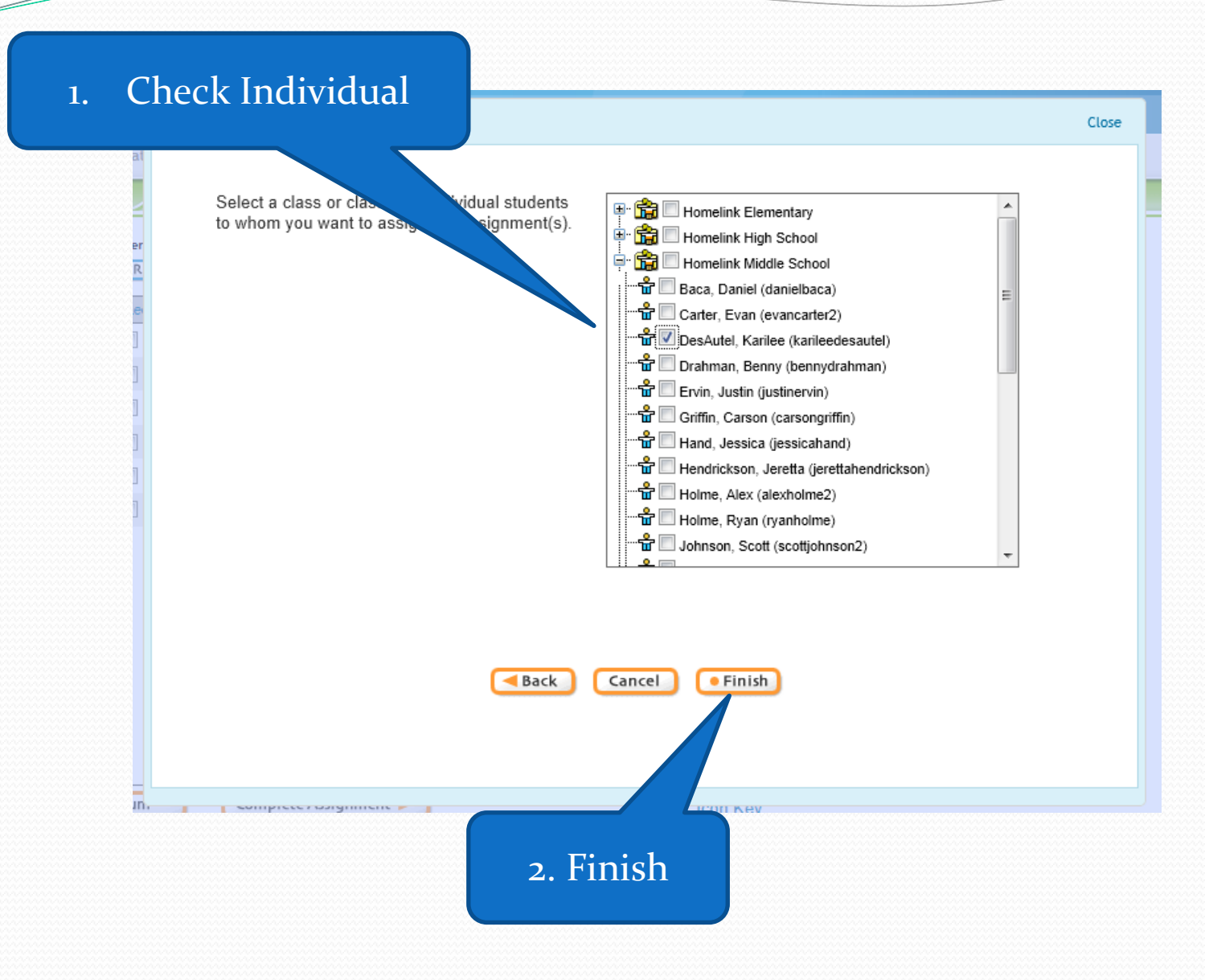